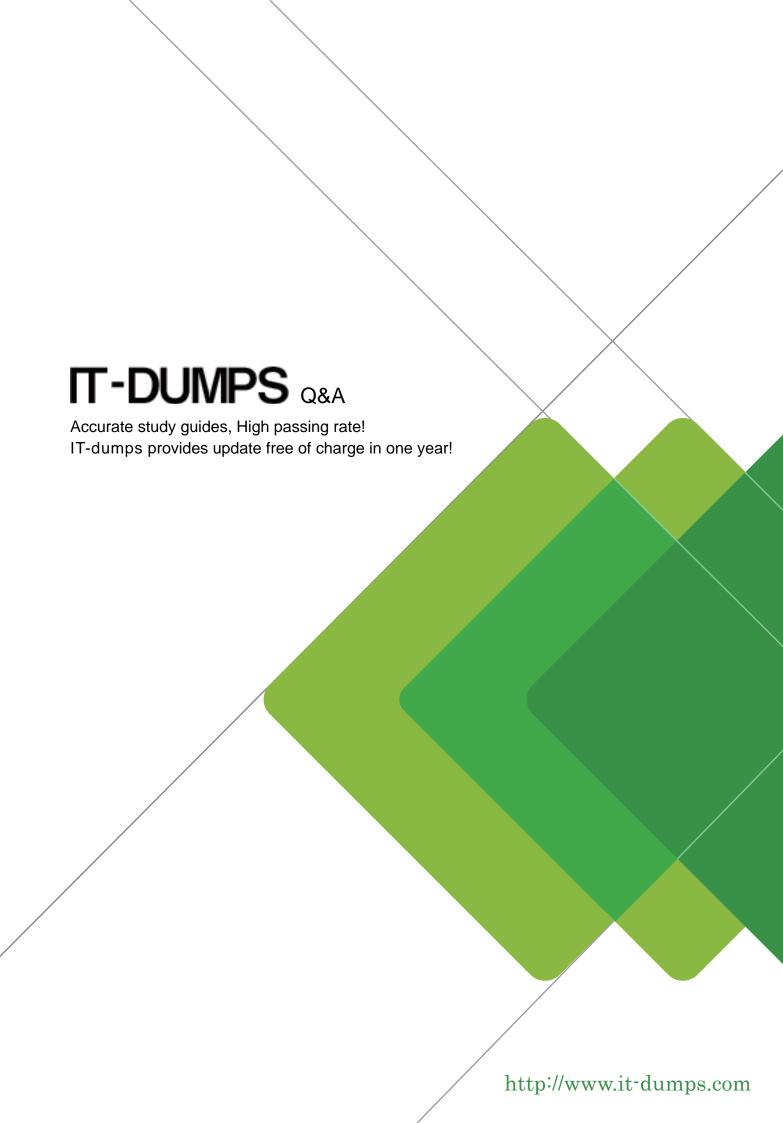

Exam: HP0-D03

Title : Implementing HP Insight

**Dynamics - VSE Solutions** 

Version: Demo

The safer, easier way to help you pass any IT exams.

1. You need to compare Scenario reports. Where do you accomplish this from the HP Systems Insight

Manager Menu bar?

A.Optimize --> Capacity Advisor --> Create Scenario Comparison Reports...

B.Reports --> Capacity Advisor --> Create Scenario Comparison Reports...

C.Options --> Capacity Advisor --> Create Scenario Comparison Reports...

D.Tasks & Logs --> Capacity Advisor --> Create Scenario Comparison Reports...

Answer: A

2. What application data can be imported into Capacity Advisor using the Optimize menu? (Select two.)

A.HP Storage Essentials host data

B.HP ProLiant Support Pack (PSP) data

C.HP ProLiant Management Pack (PMP) data

D.HP Systems Insight Manager (HP SIM) data

E.HP OpenView Performance Agent (OVPA) data

Answer: CE

3. Which statement is true about paravirtualization?

A.The guest operating systems run at the standard Ring-0 architectural layer, removing the need for ring compression.B.The hypervisor resides on the server hardware and the guest operating system is aware it

is running on a virtual machine.

C. The virtualization layer is hosted by the underlying operating system and the applications are controlled

by the hypervisor.

D.Portions of the system hardware are emulated, providing the guest operating system with virtual server

hardware and devices.

Answer: B

4. When creating system utilization reports, which static information does the report header contain?

(Select two.)

A.platform

B.idle power

C.workload description

D.contained in system

E.contained in complex

Answer: AB

5.An HP BladeSystem c7000 Enclosure is populated with full-height server blades with default DIP switch settings on the Virtual Connect Fibre Channel module. Which Virtual Connect Fibre Channel uplinks are used if the server blade has the Fibre Channel HBA mezzanine card in mezzanine connector 1 or 2?

A.1 and 2

B.1 and 3

C.1 and 4

D.2 and 4

Answer: A